# **CS1004: Intro to CS in Java, Spring 2005 Java, Spring 2005**

Lecture #7: Java expressions II, GUIs

Janak J Parekh janak@cs.columbia.edu

#### **Administrivia Administrivia**

- HW#1 due now
- HW#2 out this afternoon
	- It will have three "mini" programming assignments

## **String concatenation, revisited**

- $\blacksquare$  Note that the + operator is used for *both* addition and concatenation
- $\blacksquare$  If both operands are strings, or if one is a string and one is a number, it performs string concatenation
- If both operands are numeric, it adds them
- So what happens when you write "I am " +  $10 +$  $10 +$ " years old"?

#### **Increment and Decrement Increment and Decrement**

- Also turns out that adding or subtracting one is Also turns out that adding or subtracting one is extremely common, so much so there are special oneoperand operators for these tasks
- The *increment operator* (++) adds 1 to its operand
- $\blacksquare$  The *decrement operator* (--) subtracts 1 from its operand ■ The statement

```
count++;
is functionally equivalent to
        count = count + 1;
```
#### **Increment and Decrement Increment and Decrement**

 $\blacksquare$  The increment and decrement operators can be applied in *postfix form*:

count++

- or *prefix form*:
	- ++count
- When used as part of a larger expression, the When used as part of a larger expression, the two forms can have different effects
- $\blacksquare$  Because of their subtleties, the increment and decrement operators should be used with care

# **Data Conversion Data Conversion**

- $\blacksquare$  Sometimes it is convenient to convert data from one type to another
- $\blacksquare$  For example, in a particular situation we may want to treat an integer as a floating point value
- $\blacksquare$  These conversions do not change the type of a variable or the value that's stored in it – they only convert a value as part of a computation

# **Data Conversion (II) Data Conversion (II)**

- Conversions must be handled carefully to avoid Conversions must be handled carefully to avoid losing information
- *Widening conversions* are safest because they tend to go from a small data type to a larger one (such as a short to an int)
- *Narrowing conversions* can lose information because they tend to go from a large data type to a smaller one (such as an int to a short)

# **Data Conversion (III) Data Conversion (III)**

- In Java, data conversions can occur in three ways: In Java, data conversions can occur in three ways: assignment conversion
	- **promotion**
	- $\blacksquare$  casting
- *Assignment conversion* occurs when a value of one type is assigned to a variable of another
	- If money is a float variable and dollars is an int variable, the following assignment converts the value in dollars to a float money = dollars
	- Only widening conversions can happen via assignment;
	- attempts to narrow trigger a compilation error
	- Note that the value or type of dollars did not change

### **Promotion Promotion**

- **P** Promotion happens automatically when operators in expressions convert their operands in expressions convert their operands
- $\blacksquare$  For example, if sum is a float and count is an int, the value of count is converted to a floating point value to perform the following calculation:

result = sum / count;

 $\blacksquare$  Also happens when you concatenate numbers with Strings

#### **Casting Casting**

- *Casting* is explicit conversion
- Both widening and narrowing conversions can be accomplished by explicitly casting a value
- $\blacksquare$  To cast, the type is put in parentheses in front of the value being converted Higher precedence than operators
- $\blacksquare$  For example, if  $total$  and  $count$  are integers, but we want a floating point result when dividing them, we can cast total :
	- result = (float)total / count;
- When in doubt, cast! When in doubt, cast!

### **Interactive Programs Interactive Programs**

- Programs generally need input on which to Programs generally need input on which to operate
- $\blacksquare$  The Scanner class provides convenient methods for reading input values of various types
- $\blacksquare$  A Scanner object can be set up to read input from various sources, including the user typing values on the keyboard
- $\blacksquare$  Keyboard input is represented by the System.in object

# **Reading Input Reading Input**

- The following line creates a Scanner object that The following line creates a Scanner object that reads from the keyboard:
- Scanner scan = new Scanner(System.in); The new operator operator *creates creates* the Scanner object
- We'll learn much more about *new* soon
- $\blacksquare$  Once created, the Scanner object can be used to invoke various input methods, such as: String answer =  $scan.nextLine()$ ;

## **Reading Input Reading Input**

- $\blacksquare$  The Scanner class is part of the java.util class library, and must be *imported* into a program to be used
	- import java.util.Scanner; at the top of your code
- $\blacksquare$  The nextLine method reads all of the input until the end of the line is found
- $\blacksquare$  The details of object creation and class libraries are discussed further in Chapter 3

## **Input Tokens Input Tokens**

- $\blacksquare$  What if you want to input multiple values into separate variables?
- Unless specified otherwise, *white space* is used to separate the elements (called *tokens*) of the input
- White space includes space characters, tabs, new White space includes space characters, tabs, new line characters
- $\blacksquare$  <br> The next method of the Scanner class reads the next input token and returns it as a string
- Methods such as Methods such as nextInt and nextDouble read data of particular types

## **Let 's put it all together s put it all together**

- Simplest example: write a Fahrenheit-to-Celsius converter
- Steps?
	- Create two variables, one to hold the temperature in Create two variables, one to hold the temperature in F and another to hold it in C
	- $\blacksquare$  Get temperature input from user
	- $\blacksquare$  Do the math and store the result in the second variable
	- Print out the result
- You tell me what to write

## **Introduction to Graphics Introduction to Graphics**

- Book reinforces some of the concepts through graphics examples at the end of each chapter
- A picture is made up of *pixels* (picture elements), and each pixel is stored separately
	- The number of pixels used to represent a picture is called the *picture resolution*
	- $\blacksquare$  The number of pixels that can be displayed by a monitor is called the *monitor resolution monitor resolution*
- $\blacksquare$  Each pixel can be identified using a two-dimensional coordinate system

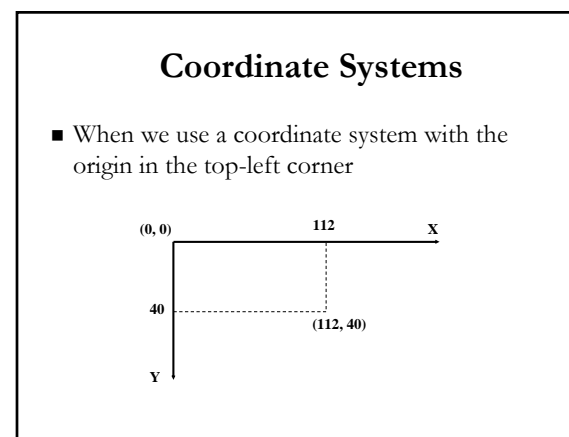

# **Representing Color Representing Color**

- $\blacksquare$  A black and white picture could be stored using one bit per pixel ( $0 =$  white and  $1 =$  black)
- $A$  colored picture requires more information; there are several techniques for representing colors
	- For example, every color can be represented as a For example, every color can be represented as a mixture of the three additive primary colors Red, mixture of the three additive primary colors Red, Green, and Blue
	- Each color is represented by three numbers between 0 and 255 that collectively are called an *RGB value*

#### **The Color Class The Color Class**

- $\blacksquare$  A color in a Java program is represented as an object created from the Color class
- $\blacksquare$  The Color class also contains several predefined colors, including the following:

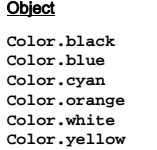

**0, 0, 0 0, 0, 255 0, 255, 255 255, 200, 0 255, 255, 255**

RGB Value

**255, 255, 0**

# **Applets Applets**

- All the programs we've written so far are Java *applications applications*
- $\blacksquare$  A Java *applet* is a program that is intended to be transported over the Web and executed using a web browser
	- $\blacksquare$  An applet also can be executed using the **appletviewer appletviewer** tool in the JDK
- $A$ n applet doesn't have a main method
	- $\blacksquare$  Instead, there are several special methods that serve specific purposes

### **Applets Applets**

- $\blacksquare$  The paint method, for instance, is executed automatically and is used to draw the applet's contents contents
- $\blacksquare$  The paint method accepts a parameter that is an object of the Graphics class
- A Graphics object defines a *graphics context* on which we can draw shapes and text
- $\blacksquare$  <br> The Graphics class has several methods for drawing shapes

# **Why applets? Why applets?**

- $\blacksquare$  You can write programs your friends can access without installing the full JDK or having a CUNIX account account
	- *Although* they may need the Java plug-in (available from www.java.com)
	- $\blacksquare$  If you install the JDK on your home computer, it installs this automatically
	-
- Easy to set up graphical programs<br>■ You can create a graphical Java application, but it turns out to be more work
- $\blacksquare$  Applets have limitations to prevent security problems
	- Won't be a problem for this homework

## **How to create an Applet How to create an Applet**

■ Your class must *extend* the Applet class

- This makes use of *inheritance* (Chapter 8)
- $\blacksquare$  You don't need to know how this works in order to write applets
- Next, embed the applet into an HTML file using Next, embed the applet into an HTML file using a tag that references the class file of the applet
- $\blacksquare$  View the HTML file using a web browser or appletviewer
	- $\blacksquare$  The web browser can automatically download the .class file like an image

# **Next time Next time**

- Finish applets Finish applets
- Basic circuit design and computer architecture